① Release date : February 4th, 2015

- $\sqrt{2}$  The version of updated firmware: R0008
- ③ Refer to the below for the contents updated

## A. New Functions

## Using 'Network Attached Storage(NAS)' as MusicDB storage

You can use 'a network attached storage(NAS)' as X40 MusicDB storage. For example, you can create MusicDB onto your PC or NAS which is connected to X40 via same network. So, you can rip CDs into the NAS also.

<NOTE> The NAS must support 'Samba server protocol'.

## ※ How to start

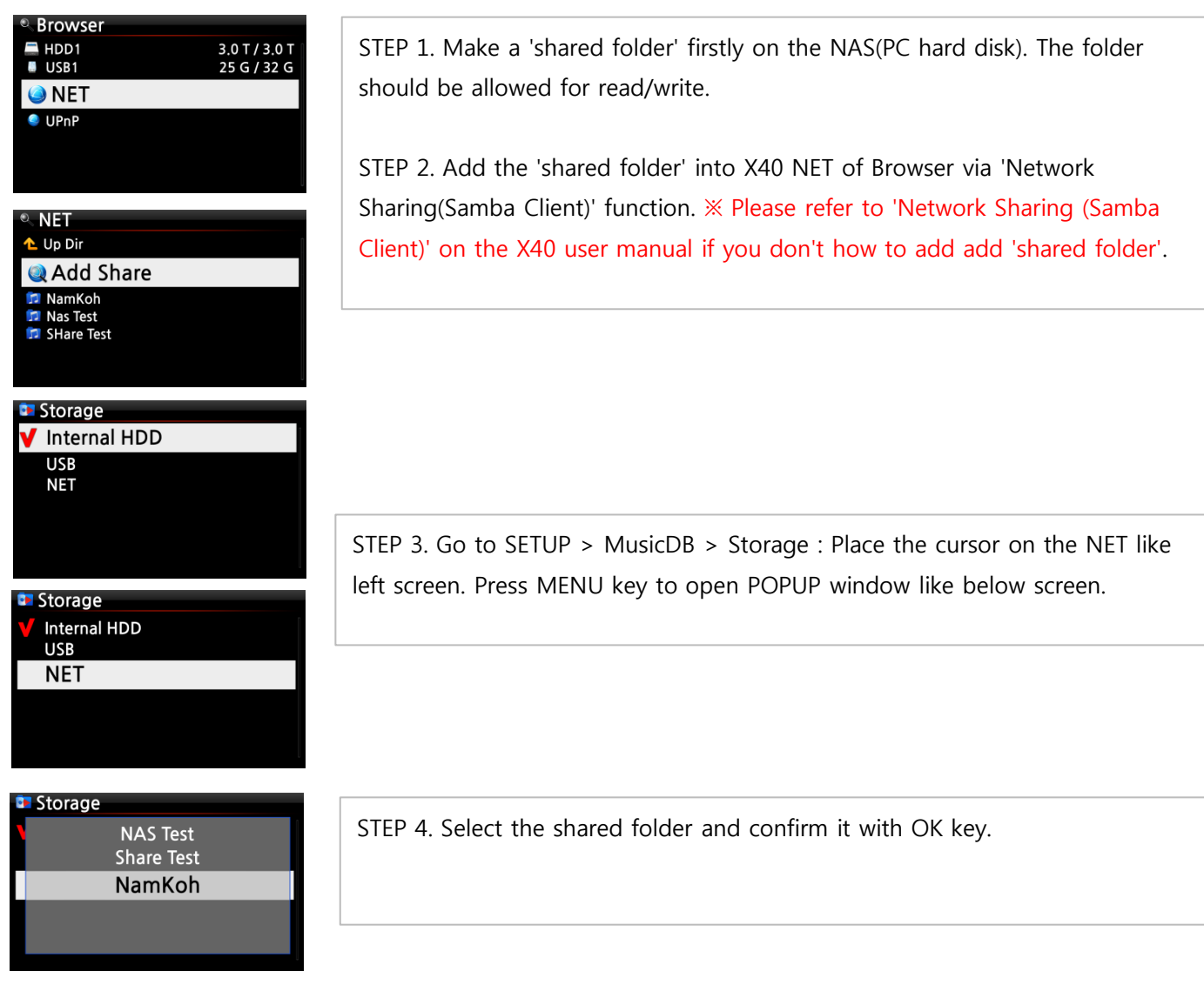

## B. Bug clear and improvement

- 1 Simfy Authentication issue is cleared
- 2 The bug related to get album cover art from Amazon is cleared
- 3 The issue when multiple USB devices are connected is cleared
- 4 The issue that noise come out from XLR Analog out when playing/stopping file is cleared
- 5 The issue that noise comes out when playing 176.4Khz or 352.8Khz file is cleared
- 6 The issue that a certain iRadio station is not stored to FAVORITE folder is cleared
- 7 The issue that pressing 'LYRICS' key of remote control make device crashed is cleared
- 8 The issue that 176.4Khz AIFF file doesn't play properly is cleared.
- 9 The issue that Freedb data CD doesn't install in the 4TB hard disk of NTFS files system We removed 'rebooting procedure' during freedb data CD installation
- 9 Arranged optional lists in order for the BBC Radio of iRadio stations
- 10 Others

Thank you very much